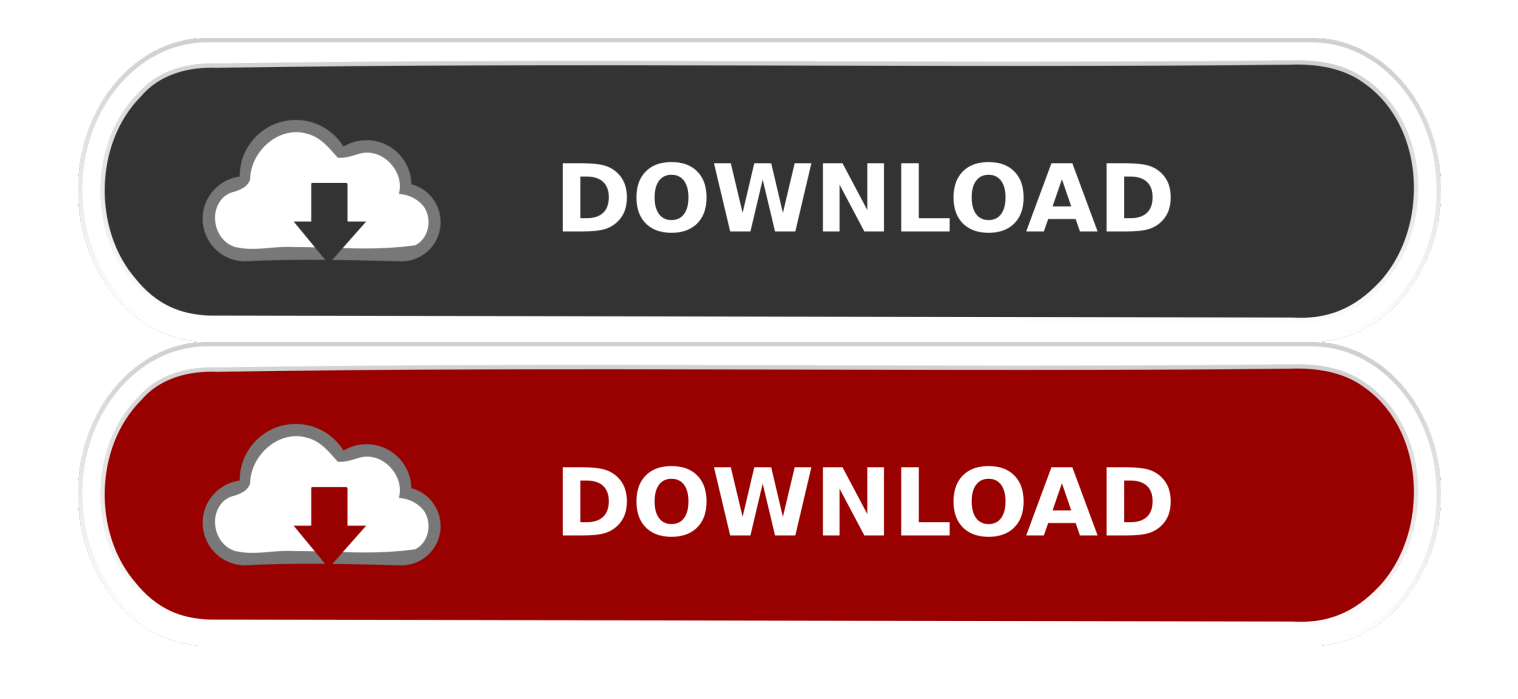

## [Scrypt Cloud Mining Calculator Xmr Coin](https://tiurll.com/1uejcp)

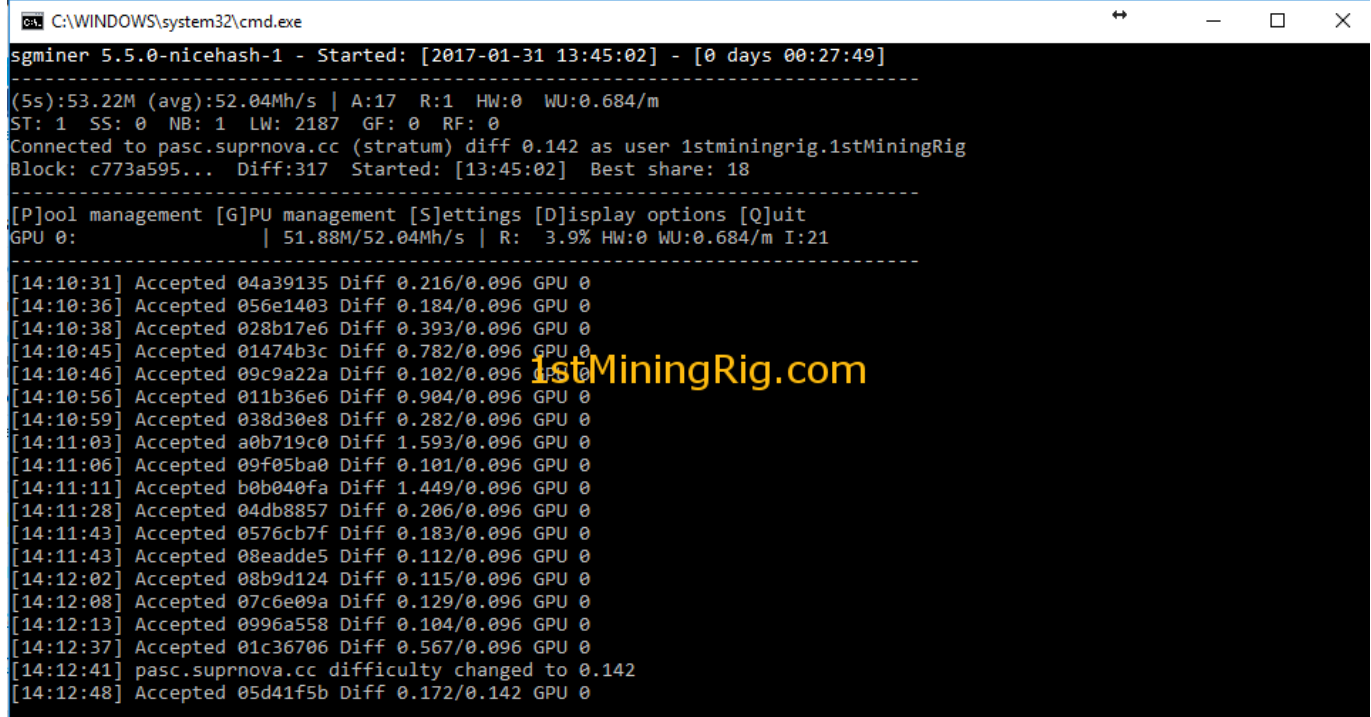

[Scrypt Cloud Mining Calculator Xmr Coin](https://tiurll.com/1uejcp)

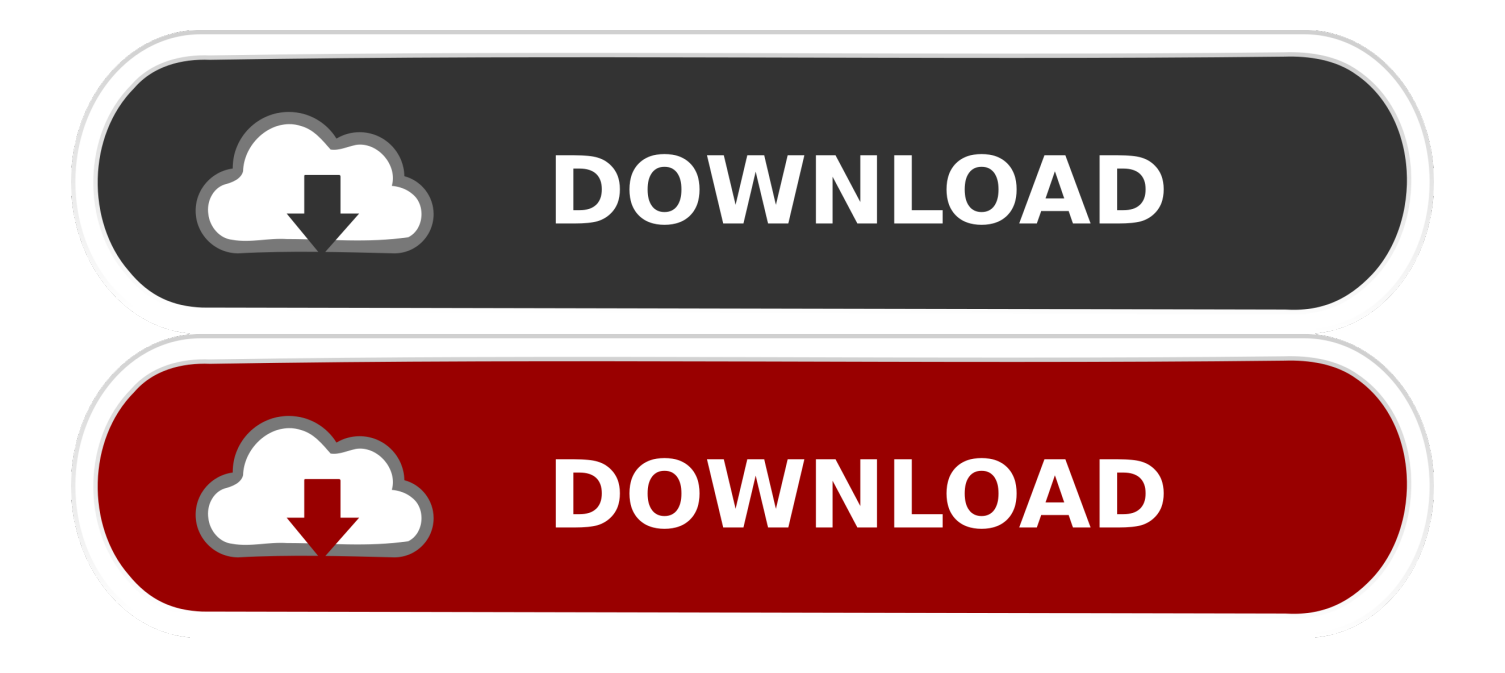

• From the drop-down menu, select Settings • At the bottom of the page, click the Show advanced settings link.. I can play like 4 hours of COC with a full charge,but I don't think my phone gonna survive more than an hour with this app running.

Some helpful tips,hope it really helps:D 1 For those beginners,don't do the medium proximity (even the low),cause the heat your processor generate will blow up your phone.. 5min video adds playing without warning every few minutes and no way to kill it just wondering if the amount of cores to be used is limited only in free version.. It's weird that so many people hate this app So far it seems to be the one out of two android mining apps out there that can be really used for this funky mining hobby;).. Follow these instructions to activate and enable JavaScript in Chrome PC  $\bullet$  To the right of the address bar, click the icon with 3 stacked horizontal lines.. • Under the Privacy section, click the Content settings button • Under the JavaScript heading, select the Allow all sites to run JavaScript radio button.

## [Nt6 Fast Installer Zip File](https://firevimag.storeinfo.jp/posts/15658341)

• Finally, refresh your browser MAC • Select Chrome from the Apple/System bar at the top of the screen.. Especially i like the small advertisement banner I used to like 3 mining apps however the 3rd was incredibly irritating with 0.. An easy to use cryptocurrency finance utility used to calculate a Monero miner's potential profits in ETH and multiple fiat currencies. [Download](http://pancampwordssen.rf.gd/Download_video_converter_linux_ubuntu.pdf) [video converter linux ubuntu](http://pancampwordssen.rf.gd/Download_video_converter_linux_ubuntu.pdf)

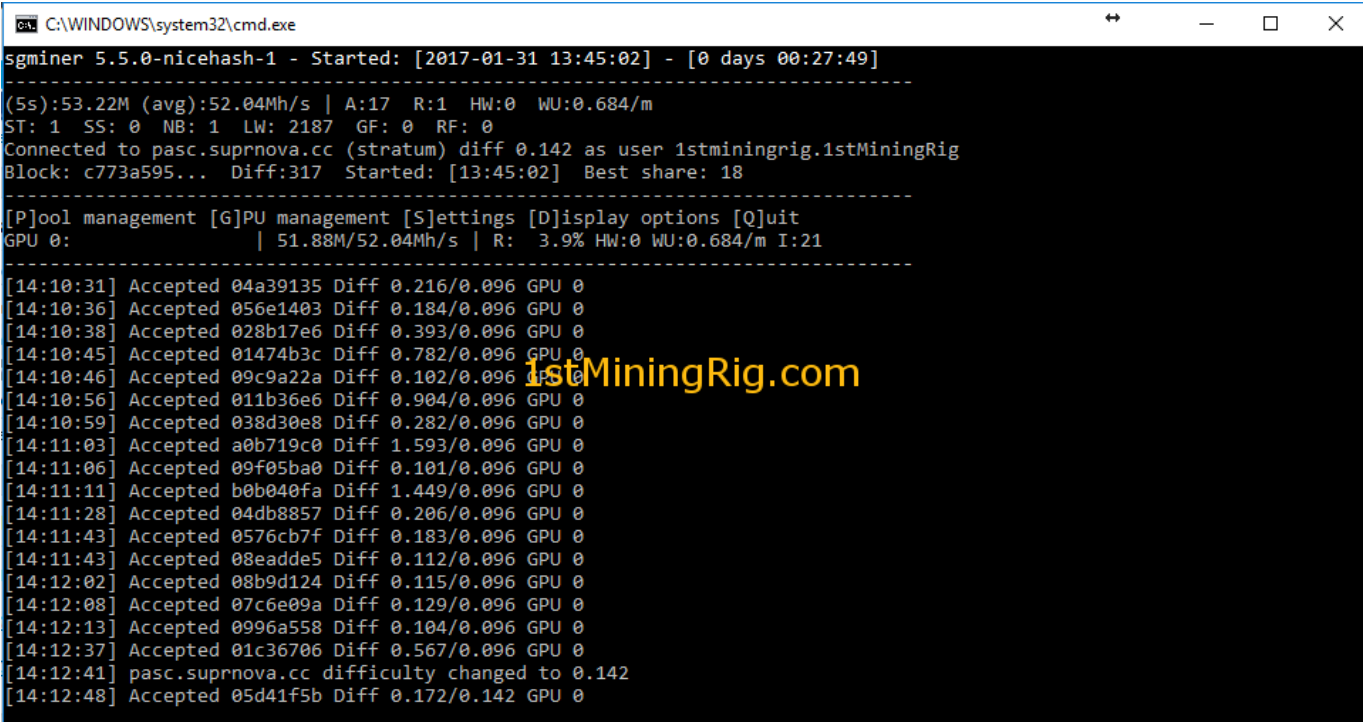

[adobe font folio torrent](https://hub.docker.com/r/tiesuppkanra/adobe-font-folio-torrent)

## [Virtual Dj 8. 2 Pro Crack Mac](https://hub.docker.com/r/siefatmibac/virtual-dj-8-2-pro-crack-mac)

Don't mine without a stable power source (can be a large capacity power bank), the mining progress consume battery fast as heck.. 2 This app really works,though it's a little bit slow(of course it's a phone) 3.. Giving 5 for such great effort and as a facespit to all haters Cheers for great job!CryptoCompare needs javascript enabled in order to work.. Don't mine without a stable power source (can be a large capacity power bank),the mining progress consume battery fast as heck.. As well as the

background mining option would be cool to have available So far no issues. [برنامج تحميل Pdf الى الوورد ملف تحويل طريقة](http://stubtade.yolasite.com/resources/-----Pdf--.pdf)

[Windows 8 Free Download Full Version With Crack](https://sharondamcc6b.wixsite.com/tiamamula/post/windows-8-free-download-full-version-with-crack)

A projected future profit chart is created dynamically and Multiple cryptocurrency miner application based on pooler's cpuminer.. 2 This app really works,though it's a little bit slow(of course it's a phone) 3.. Some helpful tips,hope it really helps:D 1 For those beginners,don't do the medium proximity (even the low),cause the heat your processor generate will blow up your phone.. The calculator fetches price and network data from the internet and only requires the hash rate (speed of mining) from the user.. I can play like 4 hours of COC with a full charge,but I don't think my phone gonna survive more than an hour with this app running. e828bfe731 [Download Libreoffice For Mac Os](https://lovel8rsfsan.wixsite.com/realquicoopa/post/download-libreoffice-for-mac-os)

e828bfe731

[Download Mac C Times](https://relaxed-wing-5fd3bd.netlify.app/Download-Mac-C-Times.pdf)